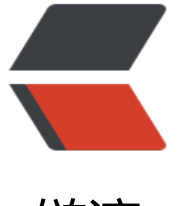

链滴

# 《Head First 设[计模式](https://ld246.com)》:装饰者模式

作者: jingqueyimu

- 原文链接:https://ld246.com/article/1594649223284
- 来源网站:[链滴](https://ld246.com/member/jingqueyimu)
- 许可协议:[署名-相同方式共享 4.0 国际 \(CC BY-SA 4.0\)](https://ld246.com/article/1594649223284)

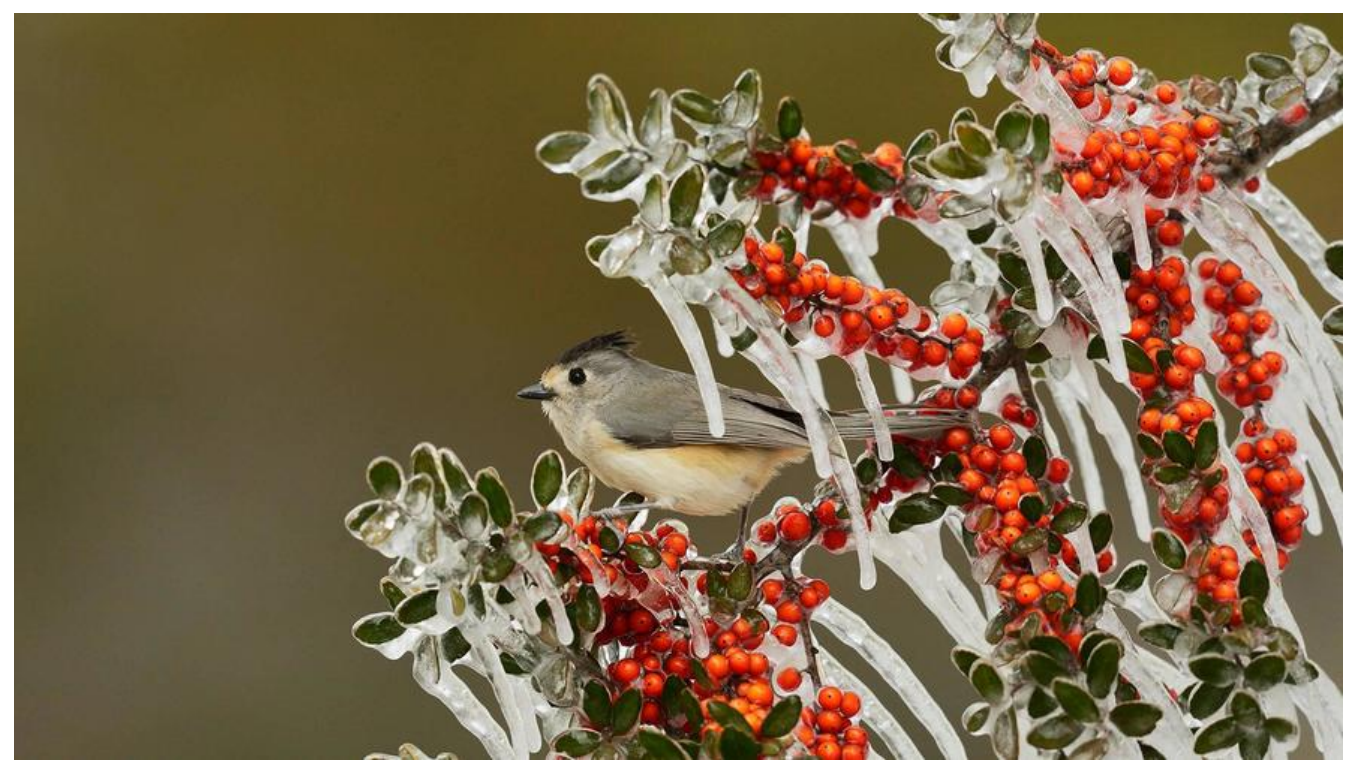

# **正文**

## **一、定义**

装饰者模式动态地将责任(功能)附加到对象上。若要扩展功能,装饰者提供了比继承更有弹性的替 方案。

#### **要点:**

- 装饰者和被装饰者有相同的超类型。
- 可以用一个或多个装饰者包装一个对象。
- 既然装饰者和被装饰者有相同的超类型, 所以在任何需要原始对象 (被装饰者) 的场合, 都可以用 饰过的对象代替它。
- 装饰者可以在被装饰者的行为之前与/或之后, 加上自己的行为, 甚至将被装饰者的行为整个取代 ,以到达特定的目的。
- 对象可以在任何时候被装饰,所以可以在运行时动态地、不限量地用装饰者装饰对象。
- 装饰者会导致设计中出现许多小对象, 如果过度使用, 会让程序变得很复杂。

## **二、实现步骤**

### **1、创建组件接口**

装饰者和被装饰者都必须实现组件接口。

也可以用组件抽象类,然后让装饰者和被装饰者继承组件抽象类,只要装饰者和被装饰者具有相同的 类型即可。

```
/^{\star \star} * 组件接口(装饰者和被装饰者都必须实现该接口)
 */
public interface Component {
```

```
 public void doSomething();
}
```
# **2、创建具体的组件,并实现组件接口**

```
/**
 * 具体组件(被装饰者)
 */
```
public class ConcreteComponent implements Component {

```
 @Override
   public void doSomething() {
      System.out.println("ConcreteComponent do something...");
   }
}
```
# **3、创建装饰者抽象类,并实现组件接口**

如果只有一个装饰者,也可以不创建装饰者抽象类,而是由具体的装饰者直接实现组件接口。

```
/**
 * 组件装饰者抽象类
 */
```

```
public abstract class ComponentDecorator implements Component {
```

```
 protected Component component;
```

```
 public ComponentDecorator(Component component) {
   // 通过构造传入组件(被装饰者)
   this.component = component;
 }
 @Override
 public void doSomething() {
   // 委托给组件(被装饰者)
   component.doSomething();
 }
```
# **4、创建具体的装饰者,并继承装饰者抽象类**

## **(1)装饰者 A**

}

```
/**
 * 装饰者A
 */
public class ComponentDecoratorA extends ComponentDecorator {
```

```
 public ComponentDecoratorA(Component component) {
     super(component);
   }
   @Override
   public void doSomething() {
     // 装饰者添加自己的业务代码
     component.doSomething();
     // 装饰者添加自己的业务代码
     System.out.println("ComponentDecoratorA do something...");
   }
}
 (2)装饰者 B
/**
 * 装饰者B
 */
public class ComponentDecoratorB extends ComponentDecorator {
   public ComponentDecoratorB(Component component) {
     super(component);
   }
   @Override
   public void doSomething() {
     // 装饰者添加自己的业务代码
     component.doSomething();
     // 装饰者添加自己的业务代码
```
System.out.println("ComponentDecoratorB do something...");

```
}
5、使用装饰者装饰组件
```
public class Test {

}

```
 public static void main(String[] args) {
  // 具体组件(被装饰者)
   Component component = new ConcreteComponent();
   // 用装饰者A装饰组件
   ComponentDecorator componentDecoratorA = new ComponentDecoratorA(component)
```

```
 // 用装饰者B装饰组件
 ComponentDecorator componentDecoratorB = new ComponentDecoratorB(component)
```
component.doSomething();

```
 componentDecoratorA.doSomething();
   componentDecoratorB.doSomething();
 }
```
# **三、举个栗子**

## **1、背景**

}

星巴兹是以扩张速度最快而闻名的咖啡连锁店。因为扩张速度实在太快了,他们准备更新订单系统, 合乎他们的饮料供应要求-

顾客在购买咖啡时,可以要求在其中加入各种调料,例如:蒸奶、豆浆、摩卡(巧克力风味)或覆盖 泡。星巴兹会根据所加入的调料收取不同的费用。所以订单系统必须考虑到这些调料部分。

## **2、实现**

把调料理解为饮料装饰者,然后以饮料为主体,用调料来"装饰"饮料。

#### **(1)创建饮料抽象类**

```
/**
 * 饮料抽象类(组件)
 */
public abstract class Beverage {
   protected String description = "Unknown Beverage";
   /**
    * 描述
    */
   public String getDescription() {
     return description;
   }
   /**
    * 价格
   */
   public abstract double cost();
}
```
### **(2)创建具体的饮料,并继承饮料抽象类**

```
/**
 * 浓缩咖啡
 */
public class Espresso extends Beverage {
   public Espresso() {
     description = "Espresso";
   }
```

```
 @Override
   public double cost() {
      return 1.99;
   }
}
/**
 * 综合咖啡
 */
public class HouseBlend extends Beverage {
   public HouseBlend() {
      description = "House Blend Coffee";
   }
   @Override
   public double cost() {
      return 0.89;
   }
}
```
#### **(3)创建调料抽象类,并继承饮料抽象类**

```
/**
 * 调料抽象类(装饰者抽象类)
 */
public abstract class CondimentDecorator extends Beverage {
   @Override
```

```
 public abstract String getDescription();
}
```
#### **(4)创建具体的调料,并继承调料抽象类**

```
/**
 * 摩卡(装饰者)
 */
public class Mocha extends CondimentDecorator {
   Beverage beverage;
   public Mocha(Beverage beverage) {
      this.beverage = beverage;
   }
   @Override
   public String getDescription() {
      return beverage.getDescription() + ", Mocha";
   }
   @Override
   public double cost() {
```

```
 // 加上摩卡的价格
      return beverage.cost() + 0.20;
   }
}
/**
 * 豆浆(装饰者)
 */
public class Soy extends CondimentDecorator {
   Beverage beverage;
   public Soy(Beverage beverage) {
      this.beverage = beverage;
   }
   @Override
   public String getDescription() {
      return beverage.getDescription() + ", Soy";
   }
   @Override
   public double cost() {
      // 加上豆浆的价格
     return beverage.cost() + 0.15;
   }
}
/**
 * 奶泡(装饰者)
 */
public class Whip extends CondimentDecorator {
   Beverage beverage;
   public Whip(Beverage beverage) {
      this.beverage = beverage;
   }
   @Override
   public String getDescription() {
     return beverage.getDescription() + ", Whip";
   }
   @Override
   public double cost() {
     // 加上奶泡的价格
     return beverage.cost() + 0.10;
   }
}
```

```
(5)测试
```
public class Test {

```
 public static void main(String[] args) {
   // 浓缩咖啡
   Beverage beverage = new Espresso();
   System.out.println(beverage.getDescription() + " $" + beverage.cost());
   // 综合咖啡 
   Beverage beverage2 = new HouseBlend();
   System.out.println(beverage2.getDescription() + " $" + beverage2.cost());
   // 添加摩卡
   beverage2 = new Mocha(beverage2);
   // 添加豆浆
   beverage2 = new Soy(beverage2);
   // 添加奶泡
   beverage = new Whip(beverage2);
   System.out.println(beverage2.getDescription() + " $" + beverage2.cost());
 }
```
}